## 附表七

## 禮儀師證書申請作業流程

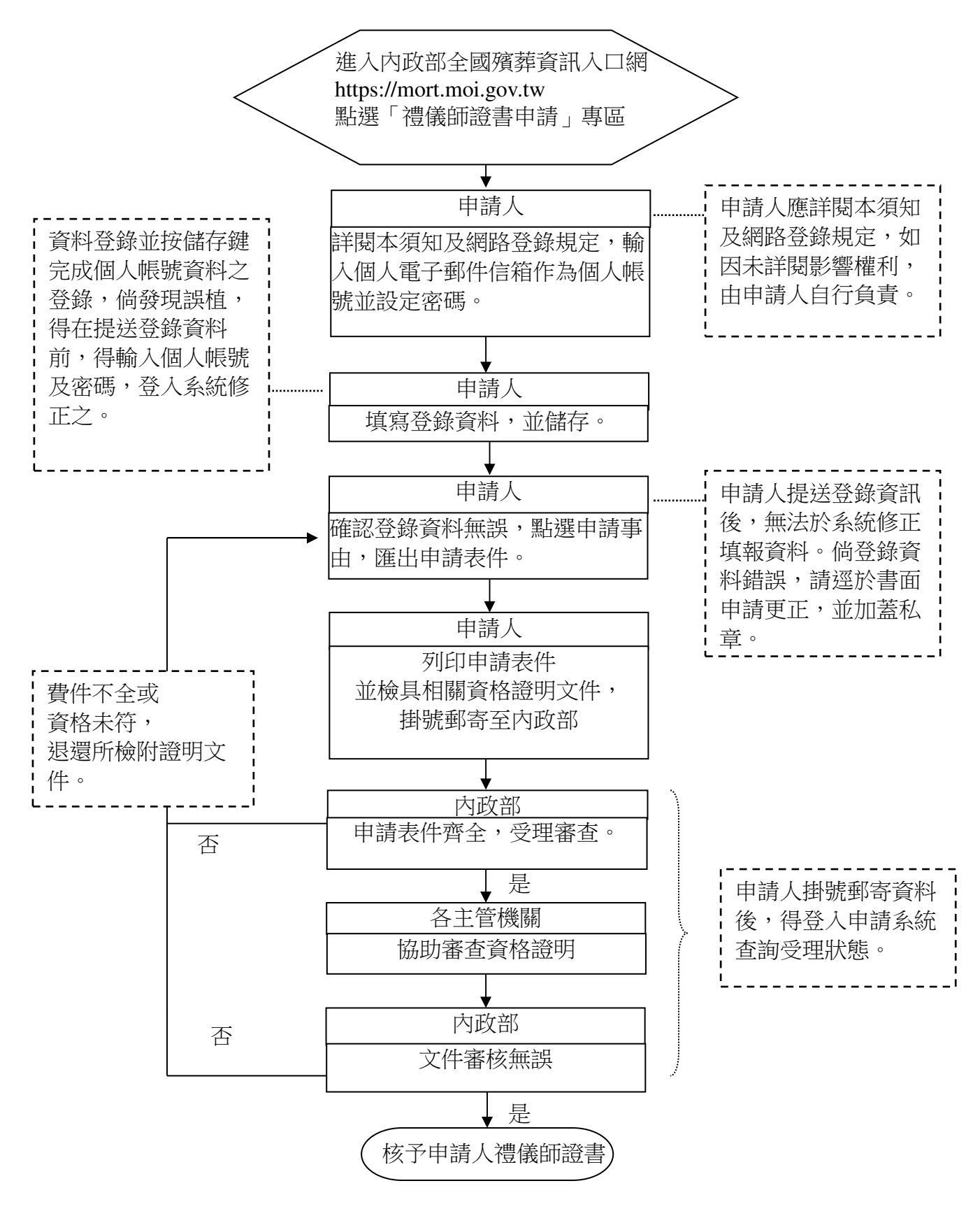